## **CREATING A PARENT PORTAL LOGIN**

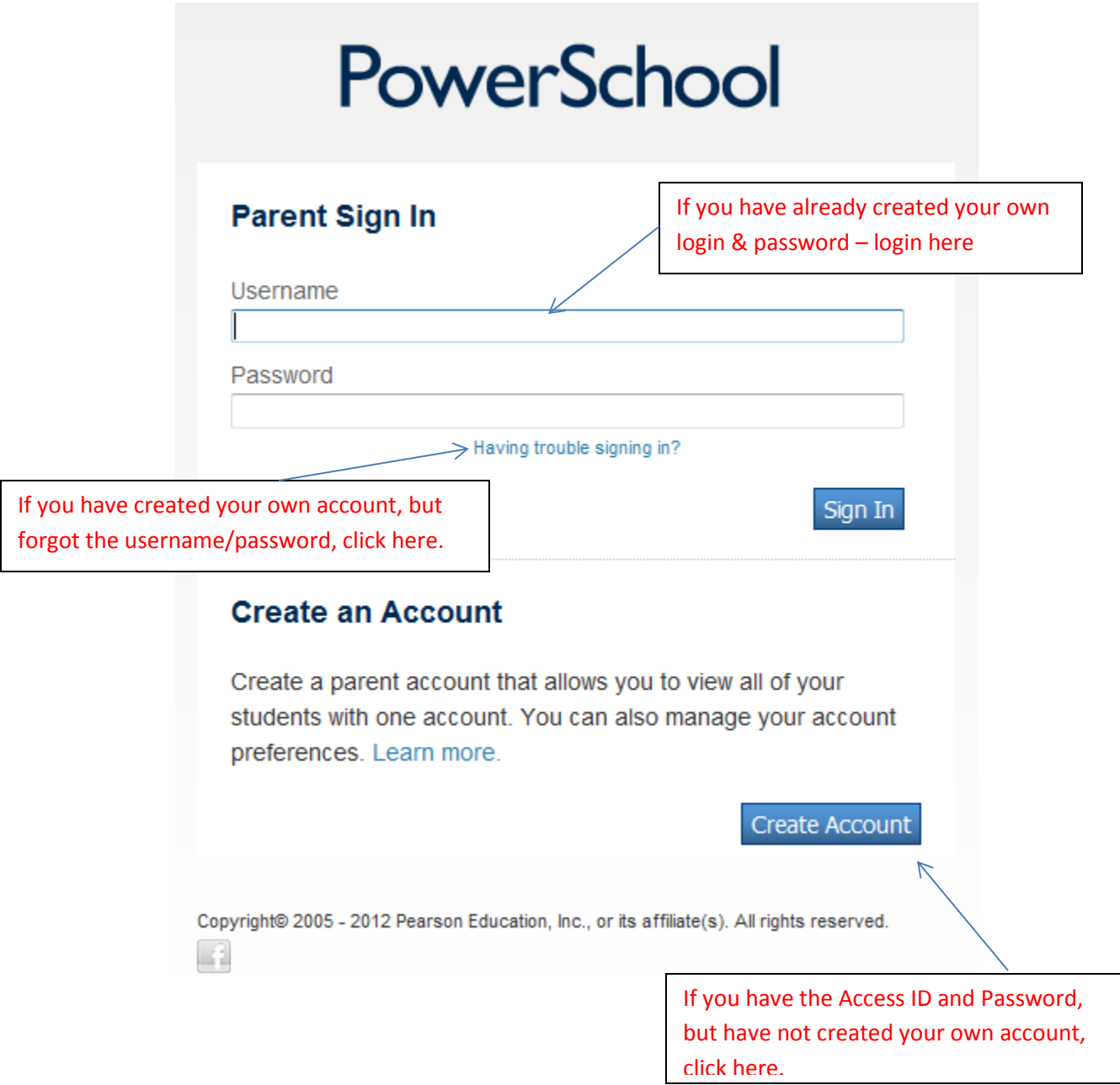

## **CREATE A PARENT ACCOUNT**

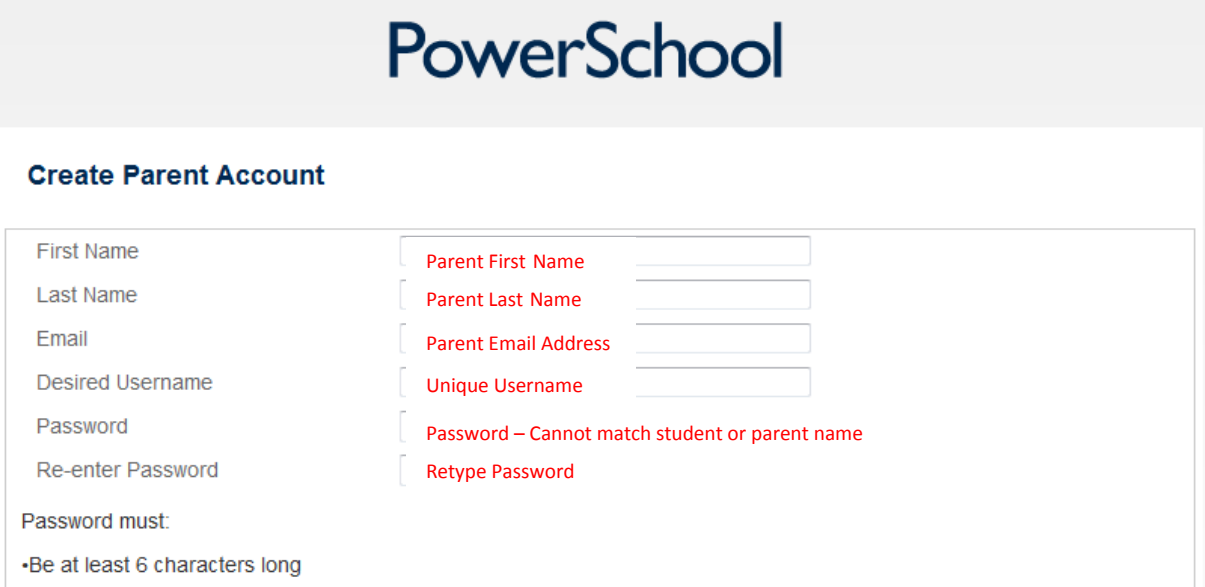

## **Link Students to Account**

Enter the Access ID, Access Password, and Relationship for each student you wish to add to your Parent Account

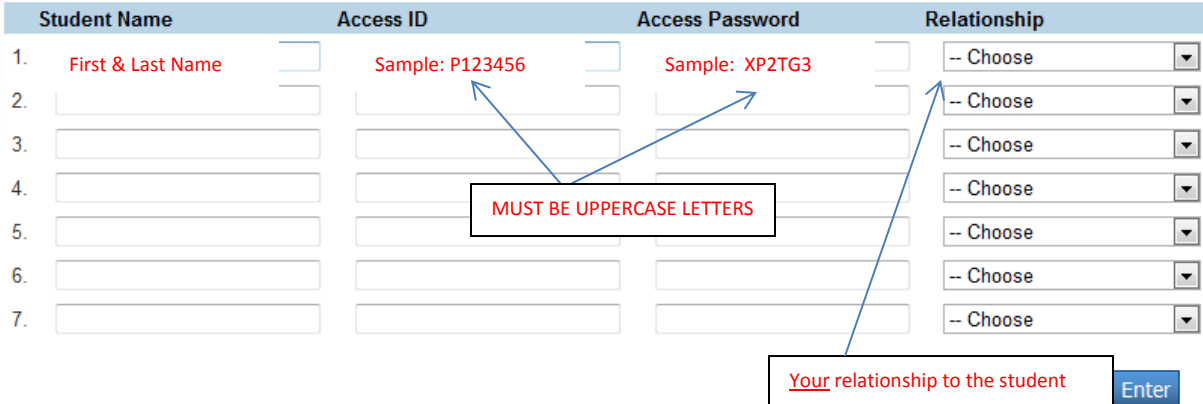